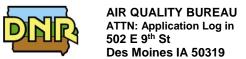

| PRR         | ATTN: Application Log in<br>502 E 9 <sup>th</sup> St<br>Des Moines IA 50319 |  |  |
|-------------|-----------------------------------------------------------------------------|--|--|
|             | FORM CP: APPLICATION COVER PAGE  Please see instructions on reverse side.   |  |  |
| Company Nam | ne:                                                                         |  |  |

## **COMPANY DESCRIPTION**

1. Please provide a description of the company/facility:

(if additional space is needed please provide an attachment labeled "Form CP-1A")

## **APPLICATION DESCRIPTION**

2. Please provide a description of the application and the goals/objectives of this permit request:

(if additional space is needed please provide an attachment labeled "Form CP-2A")

| 3. | Would you like DNR to issue your permits under a Collection of Air Permits (CAP) document?                                 |  |  |  |
|----|----------------------------------------------------------------------------------------------------|--|--|--|
|    | If yes, please list the emission point(s) you would like in the CAP:                                                       |  |  |  |
| 4. | SIC Code(s):                                                                                                    |  |  |  |
| 5. | NAICS Code(s):                                                                                                    |  |  |  |
| 6. | dentify any facilities within five miles of the permitted facility that this ompany owns and/or operates:                  |  |  |  |
| 7. | Do you know if any emission units in this application are subject to Part 60 NSPS?                                         |  |  |  |
|    | If yes, please list the emission unit(s) and the applicable NSPS Subpart(s):                                               |  |  |  |
|    |                                                                                                    |  |  |  |
|    | If additional space is needed please include an attachment labeled "CP-7A".                                                |  |  |  |
| 8. | Do you know if the facility or any emission units in this application are subject to a Part 61 or Part 63 NESHAP standard? |  |  |  |
|    | If yes, please list the emission unit(s) and the applicable NESHAP Subpart(s):                                             |  |  |  |
|    | If additional space is needed please include an attachment labeled "CP-8A".                                                |  |  |  |
|    | il additional space is needed please include all attachment labeled OF-OA .                                                |  |  |  |
| 9. | Are Greenhouse Gases (GHG) emitted from any emission unit in this project? ☐ Yes ☐ No                                      |  |  |  |
|    | If "No", Form GHG does not have to be completed.                                                                           |  |  |  |

10. Please attach a process flow diagram for the application and label it "Form CP-10A".

## Instructions for Form CP: Project Cover Page

- Only one (1) Form CP is required for each application.
- This form provides information about what the company and facility do, and gives the DNR a better understanding of the purpose for the proposed application.

**Company Name:** This is useful if application pages become separated.

- 1. **Company Description:** Briefly describe the operations of your company. This description can include product(s) made and/or services provided, the company headquarters and size, subsidiaries of the company, and a website address for the company, etc. The purpose is to provide the engineer with some background of the overall company.
- 2. **Application Description:** Provide a description for the permit application(s) being submitted. Some of the possible reasons for the permit application(s) could be new equipment/process line, amending a permit based on a stack test, correcting a permit based on an inspection or Title V review, changing operating limits, or requesting permit limits to avoid a program (i.e. PSD, Title V, NESHAP, etc.). Please also describe any facility-wide operational limitations being required as a part of this application.
- 3. **Collection of Air Permits (CAP) Document:** Please select whether you would like your permits to be issued under a CAP document. Information on CAPs can be found at <a href="https://www.iowadnr.gov/airconstructionpermits">www.iowadnr.gov/airconstructionpermits</a> under the tab "General Guidance".
- 4. **SIC Code(s):** Provide the four digit Standard Industrial Classification (SIC) code(s) for your facility. If your facility has more than one (1) major activity, provide the one related to the permit application first.
  - SIC codes classify industries according to similarities in products, services, and production & delivery systems. The SIC Manual can be found at <a href="http://www.osha.gov/pls/imis/sic\_manual.html">http://www.osha.gov/pls/imis/sic\_manual.html</a> and a search for SIC codes can be found at <a href="http://www.osha.gov/pls/imis/sicsearch.html">http://www.osha.gov/pls/imis/sicsearch.html</a>.
- 5. **NAICS Code(s):** Provide the North American Industrial Classification System (NAICS) code(s) for your facility. If your facility has more than one (1) major activity, provide the one related to the permit application first.
  - NAICS uses a six (6) digit hierarchical coding system to classify all economic activity into twenty (20) industry sectors. For more information on the conversion from SIC codes to NAICS codes go to <a href="http://www.bls.gov/ces/cesnaics.htm#1">http://www.bls.gov/ces/cesnaics.htm#1</a>. A search for your NAICS code(s) can be found at <a href="http://www.census.gov/eos/www/naics/concordances/concordances.html">http://www.census.gov/eos/www/naics/concordances/concordances.html</a>.
- 6. **Other Facilities:** Provide any other facilities, branches, or divisions of the company located within five (5) miles of the facility in this permit application.
- 7. Emission Units Subject to NSPS: List all applicable New Source Performance Standards (NSPS) for each emission unit included in this application. NSPS are Federal Regulations that apply to a wide range of sources of criteria air pollutants. To locate possible NSPS rules an emission unit may be subject to you may visit EPA's website at: <a href="https://www.epa.gov/stationary-sources-air-pollution/new-source-performance-standards">https://www.epa.gov/stationary-sources-air-pollution/new-source-performance-standards</a>.
- 8. **Emission Units subject to NESHAP:** List all applicable National Emission Standards for Hazardous Air Pollutants (NESHAP) for each emission unit included in this application. Part 63 NESHAP regulations apply to sources of hazardous air pollutants. See Table A for a list of hazardous air pollutants (<a href="http://www.epa.gov/ttn/atw/orig189.html">http://www.epa.gov/ttn/atw/orig189.html</a>). To locate specific rules for source categories go to <a href="https://www.epa.gov/stationary-sources-air-pollution/national-emission-standards-hazardous-air-pollutants-neshap-9">https://www.epa.gov/stationary-sources-air-pollution/national-emission-standards-hazardous-air-pollutants-neshap-9</a>. Part 61 NESHAP regulations apply to sources of the following pollutants: beryllium, mercury, vinyl chloride, radionuclides, benzene, asbestos and arsenic. To locate the rule go to <a href="https://www.ecfr.gov/cgi-bin/text-idx?tpl=/ecfrbrowse/Title40/40cfr61\_main\_02.tpl">https://www.ecfr.gov/cgi-bin/text-idx?tpl=/ecfrbrowse/Title40/40cfr61\_main\_02.tpl</a> and then review items 9 thru 14.
- 9. **Greenhouse Gas (GHG) Emissions:** Please indicate whether or not your application has any GHG emissions. If it does not have any GHG emissions the Form GHG does not have to be completed or submitted.
- 10. **Process Flow Diagram:** The process flow diagram for the application should include what raw materials or products enter and exit the emission unit(s), how they flow through the emission unit(s), fuel usage which occurs at the emission unit(s), and any other material or product flowing into and out of the emission unit(s) associated with this application. In addition, the diagram must show the pathway of air emissions from each emission unit through each piece of control equipment (if any) to the emission point. Identification numbers used in the diagram should be consistent with the labeling of EU IDs, CE IDs and EP IDs used through this application. The applicant may either attach a block flow diagram with this form or include a drawing as a part of each Form EU.